## HOMEWORK (ONE-WAY ANOVA) NAME: PROB. AND STAT. FOR ENG. (STAT:2020; BOGNAR) SECTION:

1. A watch maker wanted to compare four robotic milling machines for cut roughness. The roughness is measured in microns  $(1/1000 \text{ of a mm})$ . After milling a number of parts on each machine, he summarized the data in the following table.

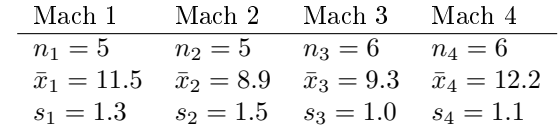

Assume the roughness for Machine *i* follows a  $N(\mu_i, \sigma_i^2)$  distribution,  $i = 1, 2, 3, 4$ , and assume that  $\sigma_1 = \sigma_2 = \sigma_3 =$  $\sigma_4$ .

- (a) Find the mean squares between groups,  $MS(Between)$ . Show your work using clear notation.
- (b) Find the mean squares within groups,  $MS(Within)$ . Show your work using clear notation.
- (c) Test  $H_0: \mu_1 = \mu_2 = \mu_3 = \mu_4$  vs  $H_a: \text{not } H_0$  at the  $\alpha = 0.05$  significance level using a 3-step one-way ANOVA test. Find the test statistic and critical value (use Matt's super sweet F−distribution web/phone app to find the critical value), plot the rejection region (be sure to label the distribution), and state your decision and final conclusion. Show your work using clear notation.
- (d) Find the p–value for the test in part (c). You will have to use the F–distribution web/phone applet to find the p−value. Show your work using clear notation.
- (e) If we do Bonferroni pairwise comparisons, what significance level  $\alpha^*$  should each test use? Show your work using clear notation.
- (f) Perform the Bonferroni pairwise comparison  $H_0: \mu_3 = \mu_4$  versus  $H_a: \mu_3 \neq \mu_4$  at the  $\alpha^*$  significance level. You must state the test statistic and critical value (use the web/phone t–distribution app to find the critical value), plot the rejection region (be sure to label your graph), and state your decision and final conclusion. Also, use the web/phone t–distribution app to find the p−value. Show your work using clear notation.

(g) Write out  $H_0$  and  $H_a$  for the remaining 5 Bonferonni pairwise comparisons.